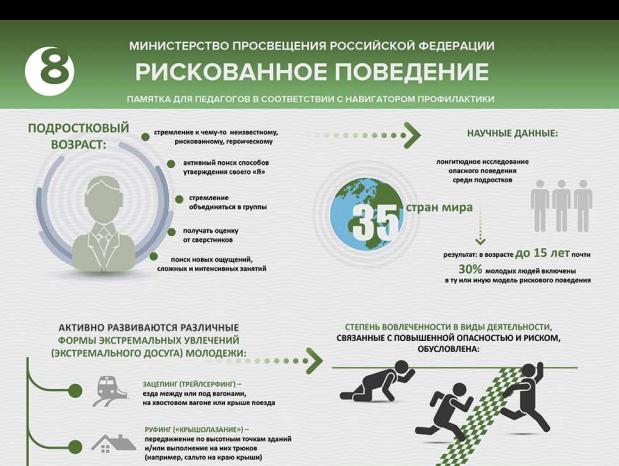

ДИГГЕРСТВО-

непрофессиональное исследо «скусственных подземных сооруже» ер, бомбоубежнщ акомпьо станций метро)

**СТАЛКЕРИНГ (СТАЛКИНГ, СТАЛКЕРСТВО)** тедование заброшен

едостроенных и охраняемых объектов

#### ОПАСНОЕ СЕЛФИ -

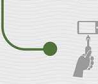

вид фотографирования себя, при ко выбор места или объекта для фотографии зан с повышенной опасностью мер, вид на строительном кр

дной р афия с огнестрельным оружием!

## КАКИЕ ОСОБЕННОСТИ ПОВЕДЕНИЯ ПОДРОСТКА

**МОГУТ НАСТОРОЖИТЬ** ПЕДАГОГА:

• сленг (залаз, сходинг, заброс, пойдем дигать, запал объекта и т.п.). Следует иметь в виду, что сленг достаточно быстро меняется

личностными особенностями подростка

характером взаимоотношений в семье

незффективностью досуговой системы

.<br>Дными у подростков тенденциями и т.д.

- участие в группах и форумах, посвященных руфингу, диггерству, сталкингу, зацепингу,<br>или объектам, интересующим представителей перечисленных групп
- появление на страницах в социальных сетях фотографий и видео (не обязательно своих), сделанных на крышах зданий, строительных кранах, в подземных сооружениях, и т.п.
- по совокупности с перечисленными признаками грязь на одежде (например, черные следы<br>сажн,), наличне специони и берцев в гардеробе, специальные инструменты в рюкзахе<br>(резиновые или строительные переатин, разводной ключ,  $• no co$
- подросток избегает обсуждений своего досуга или, напротив, подробно делится информа<br>- бравирует перед окружающими и другими детьми своими увлечениями

© МОСКОВСКИЙ ГОСУДАРСТВЕННЫЙ ПСИХОЛОГО-ПЕДАГОГИЧЕСКИЙ УНИВЕРСИТЕТ

 $= -1$ 

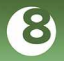

МИНИСТЕРСТВО ПРОСВЕЩЕНИЯ РОССИЙСКОЙ ФЕЛЕРАЦИИ

# РИСКОВАННОЕ ПОВЕДЕНИЕ

ПАМЯТКА ЛЛЯ ПЕЛАГОГОВ В СООТВЕТСТВИИ С НАВИГАТОРОМ ПРОФИЛАКТИКИ

## ЧТО ДЕЛАТЬ, ЕСЛИ ВЫ **ЗАМЕТИЛИ** У ПОДРОСТКА ПРИЗНАКИ

РИСКОВАННОГО ПОВЕДЕНИЯ

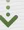

если Вы заметили хоть один из признаков или получили информацию от третьих лиц - не спешите делать окончательные выводы об экстремальности увлечений (например жшен-камеры пользуются популярностью у разных людей)

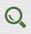

880

понаблюдайте за подростком ненавязчиво и «между делом» интересуйтесь, как он проводит свободное время

проведите мониторинг социальных сетей, нак самого учащегося, так и других учеников класса и его друзей (фотографии или видео могут появиться у кого-то из одноклассников, а не непосредственно у самого подростка)

важно убедиться в том, что в данной ситуации поведение подростка не носит демонстративный характер.

Вовлеченные в субкультуру, как BRASILED, THOTAGALLO CROMBANT CROS DOG деятельности от окружающих (не **SARAARY CYCRAPTING GOD CROWN MACTORING** именем, не плиатывают лица закрывают альбомы и список групп и  $\overline{101}$ 

узнайте у других преподавателей, наблюдали ли они у данного учащег указанные признаки, но не сообщайте о том, с какой целью интересуетесь

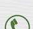

если Вы классный руководитель, свяжитесь с родителями (законны представителями) обучающегося и поделитесь своими наблюдениями

### ОСНОВНЫЕ ПРИНЦИПЫ РАЗГОВОРА С ОБУЧАЮЩИМСЯ

до беседы изучите тот вид<br>деятельности, которым деятельности, которь<br>увлекается подросток

#### во время беседы:

- используйте спокойный доброжелательный тон
- избегайте осуждения, оценивания и нравоучений. Дайте понять, что вы,
- в первую очередь, беспокоитесь за его безопасность и не ставите своей целью наказать
- предоставьте подростку возможность высказаться, поделиться своими ощущениями и пер поводу его увлечений. Это поможет определить мотивацию и на основе этого выстроить план работы с этим подростком и/или его семьей
- убедитесь в том, что подросток полностью осознает, как адм вные риски, так и опасность дл. жизни и здоровья. Для этого задавайте открытые вопросы (например, «Как ты считоешь, есть ли кокол-то .<br>мость о твоих увлечениях?», «Могут ли тебя поймать? Кто? А что будет, если тебя поймают?» и т.д.)

ологическое консультирование, экстренная и кризисная психологическая помощь для

• Похвалогический университет для родителей «Быть родителем» - бытьродителем.рф

вопросам развития, воспитания и образования детей в возрасте от 0 до 18 лет,

Всероссийский Детский телефон доверия (бесплатно, круглосуточно) 8-800-2000-122

профилактики социального сиротства.

КУДА МОЖНО ОБРАТИТЬСЯ ЗА ПОМОЩЬЮ • • •

> детей в трудной жизненной ситуации, подростное и их родителей, педагогов и специалистов в организациях Вашего муниципального образования/субъекта Российской Федерации. • Портал Распимдетей.рф - бесплатная консультационная помощь родителям по

КУДА МОЖНО НАПРАВИТЬ РОДИТЕЛЕЙ:

ЧТО ДЕЛАТЬ, ЕСЛИ ВЫ **TOYHO 3HAFTE** ЧТО У ОБУЧАЮЩЕГОСЯ РИСКОВАННОЕ ПОВЕДЕНИЕ

 $\mathbf{v}$ 

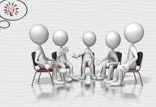

едите **индивидуальную беседу** с подростком с целью установления мот степени угрозы для его жизни и здоровья

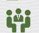

вынесите этот случай на психолого-педагогический консилиум с другими специалистами

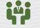

школы: педагогом-психологом, социальным педагогом.

#### установите связь с законными представителями учащегося.

Если они не знают о его увлечениях, аккуратно объясните всю ситуацию, попросите их не ругать ребенка

Выработайте единую стрателию поведения.

Возможно, что семье нужна дополнительная психологическая и/или социальная пом-

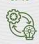

выработайте индивидуальную траекторию помощи с обязательным привлечением зак представителей и возможным привлечением родителей или законных представителей обучающегося и возможным поивлечением различных специалистов

## РИСКОВАННОЕ ПОВЕДЕНИЕ ОНЛАЙН:

- ние и длительное (более 6 часов) ежедневное пребывание в I
- стремление скрывать свою онлайн-активность или чрезмерное бравирование этим
- проблемное использование Интернета (предпочтение онлайн-коммуникации, навязчивое исп Интернета и когнитивная поглощенность жизнью в сети
- повышенное стремление к заработку онлайн и/или некритичное отноше об онлайн-доходах, и недостаточный прогноз возможных последствий
- бесконтрольная оплата (домат) в онлайн-играх (в том числе многопользовательских) или поиск денег для совершения онлайн-покупок в ходе игрового процесса, сопровождающийся тревогой, раздражительностью и стремлением скрыть от взрослых цель использования денег
- поглощенность компьютерными или онлайн-играми с чрезмерно агрессивными скокетам
- повышенный интерес к ненадлежащему контенту (в том числе публикация или перепосты шок-контента)
- или ненадлежащее использование Интернета и социальных сетей • увлеченность запрещенными сайтами, движениями и пабликами в соц
- связанным с рискованным поведением
- расторможенное поведение в Интернете или социальных сетях, проявляющееся в сдвиге норм поведения и иллюзии анонимности (то, что ребенок не позволяет себе в офлайн, допускает в онлайн,
- например, кибербуллинг по отношению к другим, троллинг, флейминг и т.д.) • ведомость и внушаемость в ситуации онлайн-коммуникации с пользователями сети Интернет
- и социальных сетей, трудности в распознавании манипулятивного контента или манипулятивных онлайн-коммуникаций

© МОСКОВСКИЙ ГОСУДАРСТВЕННЫЙ ПСИХОЛОГО-ПЕДАГОГИЧЕСКИЙ УНИВЕРСИТЕТ